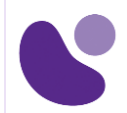

# **Security**

# **Securing Email with Cisco Email Security Appliance**

### **Objectifs**

A l'issue de ce cours, le stagiaire sera en mesure d'atteindre ses objectifs :

- Décrire et administrer l'appliance de sécurité de messagerie Cisco (ESA)
- Contrôler les domaines émetteur et destinataire
- Contrôlez le spam avec Talos SenderBase et anti-spam
- Utiliser des filtres antivirus et anti-épidémies
- Utiliser des politiques de messagerie
- Utiliser des filtres de contenu
- Utiliser des filtres de messages pour appliquer les politiques de messagerie
- Empêcher la perte de données
- Effectuer des requêtes LDAP
- Authentifier les sessions SMTP (Simple Mail Transfer Protocol)
- Authentifier l'e-mail
- Crypter les e-mails
- Utiliser des quarantaines système et des méthodes de livraison
- Effectuer une gestion centralisée à l'aide de clusters
- Tester et dépanner

### **Public Concerné**

- Ingénieurs sécurité
- Administrateurs de sécurité
- Architectes de sécurité
- Ingénieurs d'exploitation
- Ingénieurs réseau
- Administrateurs réseau
- Techniciens réseau ou sécurité
- Gestionnaires de réseau
- Concepteurs de systèmes
- Intégrateurs et partenaires Cisco

### **Pré-requis**

Avant de suivre ce cours, le stagiaire doit posséder les compétences techniques suivantes :

• Avoir des connaissances sur les fondamentaux TCP/IP

**Pour plus d'informations [: info@learneo.fr](mailto:info@learneo.fr) ou 01 53 20 37 00**

**CCDA, CCDP, CCIE, CCIP, CCNA, CCNP, Cisco, Cisco IOS, Cisco Systems, the Cisco Systems logo, and Networking Academy are registered trademarks or trademarks of Cisco Systems, Inc. and/or its affiliates in the U.S. and certain other countries. All other trademarks mentioned in this Web site are the property of their respective owners.**

## **SESA**

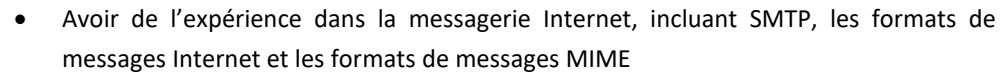

Le niveau de connaissances de [la certification CCNA](https://www.learneo.fr/toutes-les-formations-cisco-next-level-par-theme/enterprise/ccna.html) est recommandé.

### **Plan du cours détaillé**

- 1. Décrire l'appliance de sécurité de messagerie Cisco
	- 1.1. Présentation de l'appliance de sécurité de messagerie Cisco
	- 1.2. Cas d'utilisation de la technologie
	- 1.3. Fiche technique de l'appliance de sécurité de messagerie Cisco
	- 1.4. Présentation de SMTP
	- 1.5. Présentation du pipeline de messagerie
	- 1.6. Scénarios d'installation
	- 1.7. Configuration initiale de Cisco Email Security Appliance
	- 1.8. Centraliser les services sur une appliance de gestion de la sécurité du contenu Cisco (SMA)
	- 1.9. Notes de version pour AsyncOS 11.x

### 2. Administration de Cisco Email Security Appliance

- 2.1. Distribution des tâches administratives
- 2.2. L'administration du système
- 2.3. Gestion et surveillance à l'aide de l'interface de ligne de commande (CLI)
- 2.4. Autres tâches dans l'interface graphique
- 2.5. Configuration réseau avancée
- 2.6. Utilisation de Email Security Monitor
- 2.7. Messages de suivi
- 2.8. Enregistrement

### 3. Contrôle des domaines expéditeur et destinataire

- 3.1. Auditeurs publics et privés
- 3.2. Configuration de la passerelle pour recevoir des e-mails
- 3.3. Présentation de la table d'accès à l'hôte
- 3.4. Présentation de la table d'accès des destinataires
- 3.5. Configuration des fonctionnalités de routage et de livraison

### 4. Contrôle du spam avec Talos SenderBase et Anti-Spam

- 4.1. Présentation de SenderBase
- 4.2. Anti-spam
- 4.3. Gérer Graymail
- 4.4. Protection contre les URL malveillantes ou indésirables
- 4.5. Filtrage de la réputation des fichiers et analyse des fichiers
- 4.6. Vérification du rebond

### 5. Utilisation de filtres antivirus et anti-épidémies

5.1. Présentation de l'analyse antivirus

#### **Pour plus d'informations [: info@learneo.fr](mailto:info@learneo.fr) ou 01 53 20 37 00**

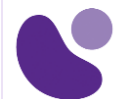

- 5.2. Filtrage antivirus Sophos
- 5.3. Filtrage antivirus McAfee
- 5.4. Configuration de l'appliance pour rechercher les virus
- 5.5. Filtres anti-épidémies
- 5.6. Fonctionnement de la fonction Filtres anti-épidémies
- 5.7. Gestion des filtres d'épidémie

### 6. Utilisation des stratégies de messagerie

- 6.1. Présentation de Email Security Manager
- 6.2. Présentation des stratégies de messagerie
- 6.3. Gestion différente des messages entrants et sortants
- 6.4. Faire correspondre les utilisateurs à une stratégie de messagerie
- 6.5. Éclatement de message
- 6.6. Configuration des politiques de messagerie

### 7. Utilisation de filtres de contenu

- 7.1. Présentation des filtres de contenu
- 7.2. Conditions de filtrage du contenu
- 7.3. Actions de filtrage de contenu
- 7.4. Filtrer les messages en fonction du contenu
- 7.5. Présentation des ressources textuelles
- 7.6. Utilisation et test des règles de filtrage des dictionnaires de contenu
- 7.7. Comprendre les ressources textuelles
- 7.8. Gestion des ressources textuelles
- 7.9. Utilisation des ressources textuelles

### 8. Utilisation de filtres de messages pour appliquer des stratégies de messagerie

- 8.1. Présentation des filtres de messages
- 8.2. Composants d'un filtre de messages
- 8.3. Traitement du filtre des messages
- 8.4. Règles de filtrage des messages
- 8.5. Actions de filtrage des messages
- 8.6. Numérisation des pièces jointes
- 8.7. Exemples de filtres de messages d'analyse des pièces jointes
- 8.8. Utilisation de la CLI pour gérer les filtres de messages
- 8.9. Exemples de filtres de messages
- 8.10. Configuration du comportement de scan

### 9. Prévenir la perte de données

- 9.1. Présentation du processus de numérisation DLP (Data Loss Prevention)
- 9.2. Configuration de la prévention de la perte de données
- 9.3. Stratégies de prévention de la perte de données
- 9.4. Actions de message
- 9.5. Mise à jour du moteur DLP et des classificateurs de correspondance de contenu

### **Pour plus d'informations [: info@learneo.fr](mailto:info@learneo.fr) ou 01 53 20 37 00**

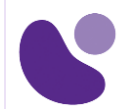

### 10. Utilisation de LDAP

- 10.1. Présentation de LDAP
- 10.2. Travailler avec LDAP
- 10.3.Utilisation de requêtes LDAP
- 10.4.Authentification des utilisateurs finaux de la quarantaine de spam
- 10.5. Configuration de l'authentification LDAP externe pour les utilisateurs
- 10.6. Test des serveurs et des requêtes
- 10.7.Utilisation de LDAP pour la prévention des attaques de récolte d'annuaire
- 10.8. Requêtes de consolidation d'alias de quarantaine de spam
- 10.9. Validation des destinataires à l'aide d'un serveur SMTP

### 11. Authentification de session SMTP

- 11.1. Configuration d'AsyncOS pour l'authentification SMTP
- 11.2.Authentification des sessions SMTP à l'aide de certificats clients
- 11.3. Vérification de la validité d'un certificat client
- 11.4.Authentification de l'utilisateur à l'aide de l'annuaire LDAP
- 11.5.Authentification de la connexion SMTP via TLS (Transport Layer Security) à l'aide d'un certificat client
- 11.6. Etablissement d'une connexion TLS à partir de l'appliance
- 11.7. Mise à jour d'une liste de certificats révoqués

### 12. Authentification par courriel

- 12.1. Présentation de l'authentification des e-mails
- 12.2. Configuration de la signature DomainKeys et DomainKeys Identified Mail (DKIM)
- 12.3. Vérification des messages entrants à l'aide de DKIM
- 12.4. Présentation du Sender Policy Framework (SPF) et de la vérification SIDF
- 12.5. Vérification des rapports et de la conformité de l'authentification des messages basée sur le domaine (DMARC)
- 12.6.Détection des e-mails falsifiés

### 13. Cryptage des e-mails

- 13.1. Vue d'ensemble de Cisco Email Encryption
- 13.2. Chiffrement des messages
- 13.3.Détermination des messages à chiffrer
- 13.4. Insertion d'en-têtes de chiffrement dans les messages
- 13.5. Cryptage des communications avec d'autres agents de transfert de messages (MTA)
- 13.6. Travailler avec des certificats
- 13.7.Gestion des listes d'autorités de certification
- 13.8.Activation de TLS sur la table d'accès à l'hôte d'un auditeur (HAT)
- 13.9.Activation de TLS et de la vérification des certificats à la livraison
- 13.10. Services de sécurité S / MIME (Secure Internet Multipurpose Internet Extensions)

### 14. Utilisation des quarantaines système et des méthodes de livraison

#### **Pour plus d'informations [: info@learneo.fr](mailto:info@learneo.fr) ou 01 53 20 37 00**

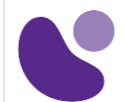

- 14.1.Décrire les quarantaines
- 14.2. Spam Quarantine
- 14.3. Configuration de la quarantaine de spam centralisée
- 14.4.Utilisation de listes fiables et de listes de blocage pour contrôler la remise des e-mails en fonction de l'expéditeur
- 14.5. Configuration des fonctionnalités de gestion du spam pour les utilisateurs finaux
- 14.6.Gestion des messages dans la quarantaine de spam
- 14.7. Stratégie, virus et quarantaines d'épidémies
- 14.8.Gestion des quarantaines de stratégie, de virus et d'épidémie
- 14.9.Utilisation des messages dans les quarantaines de stratégie, de virus ou d'épidémie
- 14.10. Modes de livraison

### 15. Gestion centralisée à l'aide de clusters

- 15.1. Présentation de la gestion centralisée à l'aide de clusters
- 15.2.Organisation du cluster
- 15.3. Créer et rejoindre un cluster
- 15.4.Gérer les clusters
- 15.5. Communication de cluster
- 15.6. Chargement d'une configuration dans des appliances en cluster
- 15.7. Les meilleures pratiques

### 16. Test et dépannage

- 16.1.Débogage du flux de messagerie à l'aide de messages de test: trace
- 16.2.Utilisation de l'écouteur pour tester l'appliance
- 16.3.Dépannage du réseau
- 16.4.Dépannage de l'écouteur
- 16.5.Dépannage de la remise des e-mails
- 16.6.Dépannage des performances
- 16.7. Problèmes d'apparence et de rendu de l'interface Web
- 16.8. Répondre aux alertes
- 16.9.Dépannage des problèmes matériels
- 16.10. Travailler avec le support technique

### 17. Les références

- 17.1. Spécifications du modèle pour les grandes entreprises
- 17.2. Spécifications de modèle pour les entreprises de taille moyenne et les petites ou moyennes entreprises ou succursales
- 17.3. Spécifications du modèle d'appliance de sécurité de messagerie Cisco pour les appliances virtuelles
- 17.4. Forfaits et licences

**Pour plus d'informations [: info@learneo.fr](mailto:info@learneo.fr) ou 01 53 20 37 00**

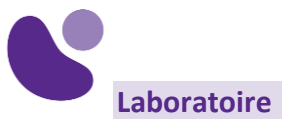

- Vérifiez et testez la configuration de Cisco ESA
- Effectuer l'administration de base
- Logiciels malveillants avancés dans les pièces jointes (détection de macros)
- Protection contre les URL malveillantes ou indésirables sous les URL raccourcies
- Protection contre les URL malveillantes ou indésirables dans les pièces jointes
- Gérez intelligemment les messages non analysables
- Exploitez AMP Cloud Intelligence via une amélioration de la pré-classification
- Intégrez Cisco ESA à la console AMP
- Prévenez les menaces grâce à la protection antivirus
- Application de filtres de contenu et d'épidémie
- Configurer l'analyse des pièces jointes
- Configurer la prévention de la perte de données sortantes
- Intégrez Cisco ESA à LDAP et activez la requête d'acceptation LDAP
- Messagerie identifiée par clés de domaine (DKIM)
- Cadre de politique de l'expéditeur (SPF)
- Détection des e-mails falsifiés
- Configurer Cisco SMA pour le suivi et les rapports

**Pour plus d'informations [: info@learneo.fr](mailto:info@learneo.fr) ou 01 53 20 37 00**